# **como fazer aposta esportiva betano | O melhor telegrama de apostas:melhores jogos para aposta**

**Autor: symphonyinn.com Palavras-chave: como fazer aposta esportiva betano**

#### **Resumo:**

**como fazer aposta esportiva betano : Pare o tempo com uma recarga em symphonyinn.com e jogue sem limites!** 

## **como fazer aposta esportiva betano**

O aplicativo Betano é uma ferramenta que proporciona uma experiência aprimorada de apostas esportivas e jogos de casino em **como fazer aposta esportiva betano** um único local. Ele está disponível para sistemas Android e iOS, oferecendo uma interface prática e fácil de usar para os usuários. Neste artigo, você aprenderá como baixar e instalar o aplicativo Betano APK em **como fazer aposta esportiva betano** dispositivos Android.

#### **como fazer aposta esportiva betano**

O aplicativo Betano é uma ótima opção para aqueles que querem fazer apostas esportivas e jogar jogos de casino em **como fazer aposta esportiva betano** seu celular. Ele é leve, rápido e intuitivo, o que significa que você pode acessar facilmente todos os recursos do site Betano em **como fazer aposta esportiva betano** qualquer lugar.

#### **Passo 1: Baixar o aplicativo Betano APK**

Para baixar o aplicativo Betano APK em **como fazer aposta esportiva betano** seu dispositivo Android, acesse o site [real online casino canada](/app/real-online-cas-ino-canada-2024-08-24-id-40956.html) e role a página até o final. Lá, você encontrará o botão "Descarregue a aplicação para Android". Clique nesse botão e aguarde o download do arquivo Betano APK.

### **Passo 2: Instalar o aplicativo Betano**

Após o download do arquivo Betano APK, acesse o menu de notificações do seu celular e clique no arquivo para iniciar a instalação. Caso seja necessário, conceda as permissões solicitadas para que a instalação seja concluída com sucesso.

### **Passo 3: Abrir e utilizar o aplicativo Betano**

Após a instalação do aplicativo, você poderá acessá-lo clicando no ícone da Betano na tela principal do seu celular. Agora, é só entrar com suas credenciais e aproveitar a melhor experiência de apostas esportivas e jogos de casino!

#### **Dicas para usar o aplicativo Betano**

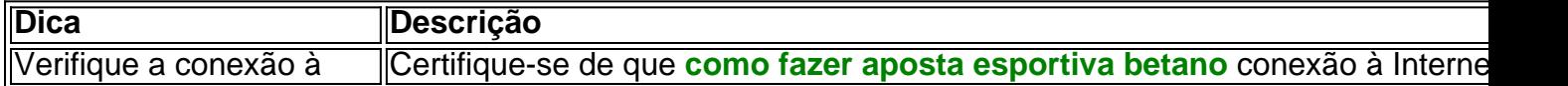

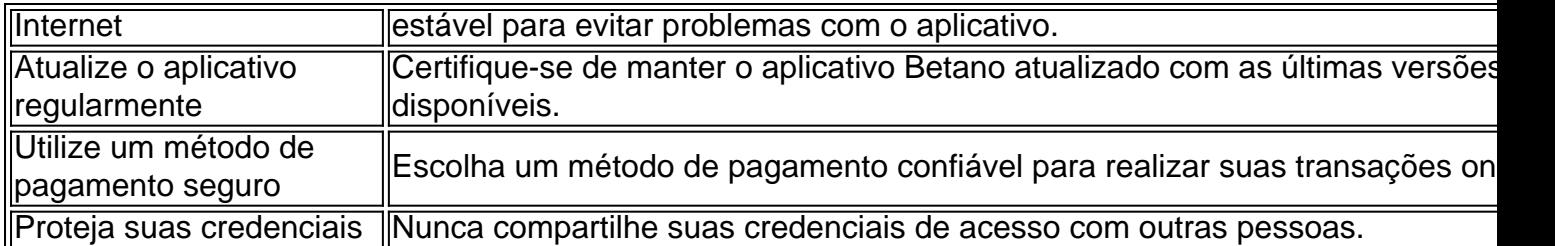

### **Perguntas frequentes**

#### **Como faco o login no Betano?**

Basta entrar no site da Betano e clicar no botão 'Entrar' na parte superior da tela. Em seguida, insira suas credenciais de usuário e senha para acessar **como fazer aposta esportiva betano** conta.

#### **Por que o Betano não está funcionando?** ●

Isso pode ocorrer devido a uma variedade de motivos, como credenciais incorretas, manutenção do site ou falha no servidor.

O aplicativo Betano é uma ferramenta ideal para aqueles que querem aproveitar a melhor experiência de apostas esportivas e jogos de casino. Seguindo os passos neste artigo, você estará apto a usufruir dos benefícios do aplicativo em **como fazer aposta esportiva betano** seu celular.

#### **Índice:**

- 1. como fazer aposta esportiva betano | O melhor telegrama de apostas:melhores jogos para aposta
- 2. como fazer aposta esportiva betano :como fazer aposta esportiva na blaze
- 3. como fazer aposta esportiva betano :como fazer aposta esportiva online

#### **conteúdo:**

# **1. como fazer aposta esportiva betano | O melhor telegrama de apostas:melhores jogos para aposta**

"Três decisões extremamente pobres - três penalidades não dadas, que simplesmente nós podemos aceitar", disse Forest **como fazer aposta esportiva betano como fazer aposta esportiva betano** conta oficial X."Nós avisamos a PGMOL de o VAR é um fã Luton antes do jogo mas eles nunca mudaram ele e nossa paciência foi testada várias vezes."

A floresta ficou fumegando cerca de três incidentes envolvendo Ashley Young. Primeiro ele foi acusado do corte Giovanni Reyna, mas isso era acendido e depois Callum Hudson-Odoi andYoung estavam no centro das duas decisões mais potenciais **como fazer aposta esportiva betano** ambos os lados da ruptura: o cruzamento atingiu seu braço com uma cruz que não significava nem Anthony Taylor ou Atwell intervieram!

No segundo semestre, Hudson-Odoi procurou entrar no backback para chegar a um passe e apenas cair sob o desafio de Young. Havia alguma dúvida sobre **como fazer aposta esportiva betano** legalidade mas Taylor concordou que as evidências eram insuficientes VAR

A explosão, que teria sido causada pela pelo exploracao de um tanque gás e ocorreu por volta das 7h da quinta no prédio situado sem distrito **como fazer aposta esportiva betano** Xiangfng. Em Harbin De acordo com governo do bairro

Os três féridos não estão corretos risco de vida.

Investigações relacionadas sobre a causa da explosão está **como fazer aposta esportiva betano** andamento.

# **2. como fazer aposta esportiva betano : como fazer aposta esportiva na blaze**

como fazer aposta esportiva betano : | O melhor telegrama de apostas:melhores jogos para aposta

Você está procurando maneiras de cancelar **como fazer aposta esportiva betano** aposta no Betano? Não procure mais! Neste artigo, vamos guiá-lo através do processo da anulação em betanos.com br - um dos sites com apostas populares na Brasil

Antes de começarmos

Antes de mergulharmos nas etapas para cancelar **como fazer aposta esportiva betano** aposta, é importante entender por que você pode querer fazer isso. Existem várias razões pelas quais talvez queira cancelá-la:

Você mudou de ideia sobre o resultado do evento.

Você percebeu que cometeu um erro ao fazer **como fazer aposta esportiva betano** aposta. A "raspadinha" é uma forma popular e divertida de jogar e ganhar prêmios em **como fazer aposta esportiva betano** dinheiro no site de apostas 4 esportivas Betano. O princípio da raspadinha é simples: você compra um bilhete virtual com um valor pré-definido e raspa-o virtualmente 4 para descobrir se ganhou algum prêmio.

Existem diferentes tipos de raspadinhas disponíveis no Betano, cada uma com suas próprias regras 4 e prêmios. Algumas raspadinhas podem oferecer prêmios menores, mas com mais frequência, enquanto outras podem ter prêmios maiores, mas serem 4 mais difíceis de ganhar. Para jogar raspadinha no Betano, é necessário ter uma conta de jogador e realizar um depósito. 4 Após isso, você pode ir à seção de raspadinhas e escolher a que deseja jogar. Depois disso, basta raspar o 4 bilhete virtual e descobrir se ganhou algum prêmio.

É importante lembrar que, como qualquer jogo de azar, jogar raspadinha deve 4 ser feito de forma responsável e dentro dos limites financeiros estabelecidos. Além disso, é importante verificar as regras e as 4 condições de cada tipo de raspadinha antes de jogar.

# **3. como fazer aposta esportiva betano : como fazer aposta esportiva online**

# **Aprofundamento sobre a versão iOS do Betano e o jogo Brotato**

No artigo de hoje, falaremos sobre as diferenças entre as versões do aplicativo Betano para iOS e Android, com foco no jogo Brotato. Recentemente, os jogadores do iOS perceberam um aumento no conteúdo pago na versão. Originalmente, diferentes personagens poderiam ser desbloqueados completando conquistas específicas, um sistema ainda presente na versão chinesa de Brotato e na versão para PC.

A diferença notável no conteúdo pago entre as versões pode ser uma pouca decepcionante para aqueles que preferem jogar no iOS em **como fazer aposta esportiva betano** vez do Android. Além disso, apesar de o cenário móvel estar repleto de opções de jogos entre os quais escolher, a versão iOS pode, de fato, exigir que os jogadores paguem para desfrutarem totalmente do jogo.

### **Como baixar a versão Betano para Android e iOS**

A versão móvel do /artigo/b1-bet--cas-a-de-apost-a-2024-08-24-id-7082.htm for proporcionar uma experiência de jogo e casino completa a qualquer momento. Com o aplicativo Betano para mobile, é fácil realizar apostas, depositar fundos e aproveitar a variedade de jogos de cassino,

independentemente do sistema operacional que você está usando.

Se estiver interessado em **como fazer aposta esportiva betano** experimentar o jogo Brotato sem os encargos adicionais no iOS, jogar na versão para PC ou em **como fazer aposta esportiva betano** outro dispositivo com sistema operacional diferente pode ser uma alternativa recomendável. Da mesma forma, se você achar o jogo indispensável no iOS, avalie se os recursos adicionais valem a pena o investimento.

### **Outros aspectos para considerar**

Este artigo não pode deixar de mencionar que, além das discrepâncias nas versões móveis do Betano, a diversão no mundo dos /pdf/roleta-numeros-2024-08-24-id-42398.html vai muito além dos jogos que podemos jogar.

A hora de escolher um provedor de cassino online que atenda às suas necessidades, analise os seguintes fatores:

- Licenças e regulamentação
- Oferta de jogos
- Promoções e programa de fidelidade
- Varias opções de pagamento
- Nível de suporte ao cliente
- Segurança e privacidade

Estes itens relevantes poderão fazer diferença no seu prazer ao jogar e ao escolher o seu provedor compatível. Verifique sempre a opinião e a avaliação de especialistas e usuários antes de arriscar o seu dinheiro.

#### **Informações do documento:**

Autor: symphonyinn.com Assunto: como fazer aposta esportiva betano Palavras-chave: **como fazer aposta esportiva betano | O melhor telegrama de apostas:melhores jogos para aposta** Data de lançamento de: 2024-08-24

#### **Referências Bibliográficas:**

- 1. [casas para alugar na praia do cassino](/article/casas-para-alugar-na-praia-do-cassino-2024-08-24-id-17481.pdf)
- 2. <mark>[cassino bingo](/cassino-bingo-2024-08-24-id-18767.pdf)</mark>
- 3. <u>[como apostar na kina on line](/pt-br/como-apost-ar-na-kina-on-line-2024-08-24-id-20716.pdf)</u>
- 4. [como fazer aposta pelo celular](https://www.dimen.com.br/aid-category-artigo/como-fazer-apost-a-pelo-celular-2024-08-24-id-21214.shtml)